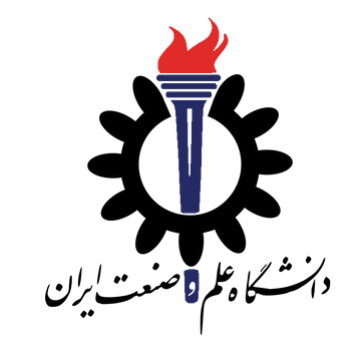

# Operating Systems

### Quick Introduction to C Programming Language

Fall 2020

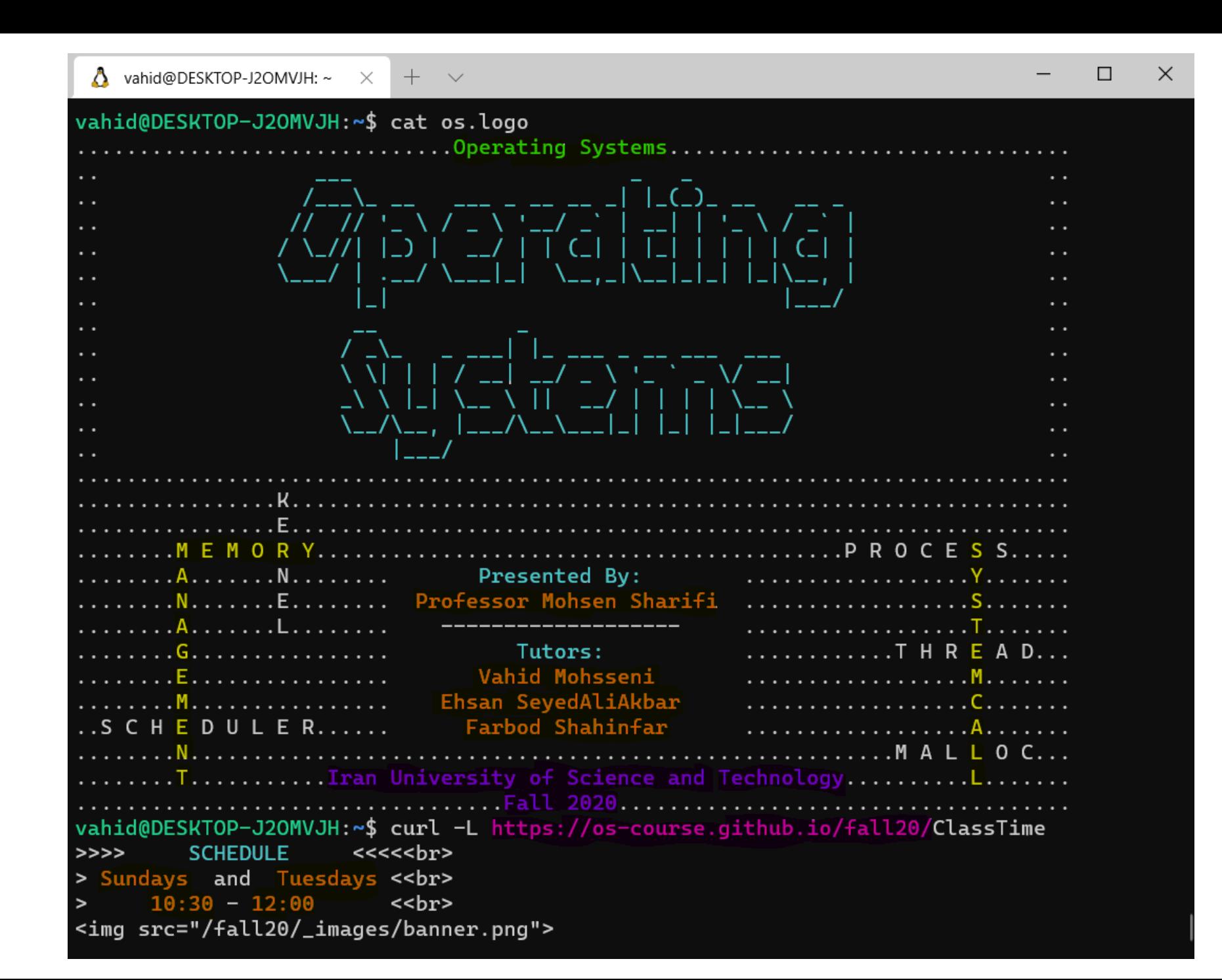

### Agenda

- Brief History
- Structure of a C Program
- Data Types
- Operators
- Array
- Flow Control

# *Brief History of C Programming Language*

- The C programming language was devised in the early 1970s as a system implementation language for the nascent Unix operating system.
- The C programming language was created with the purpose of writing an operating system with a high level language.
- The C programming language was devised in the early 1970s as a system implementation language for the nascent Unix operating system.
- The C programming language was created with the purpose of writing an operating system with a high level language.

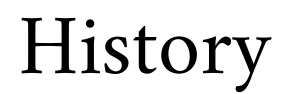

- C was influenced by B programming language.
- B programming language was the developed by Ken Thompson

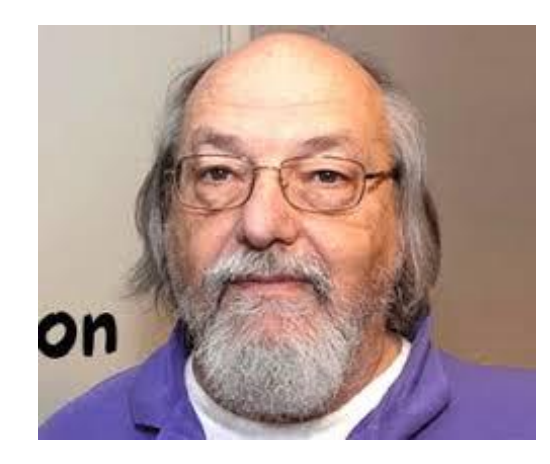

*Ken Thompson*

```
Code written in B
```

```
main() \{extrn putchar, n, v;
    auto i, c, col, a;
    i = col = 0;
    while(i< n)V[i^{++}] = 1;while(col<2*n) {
         a = n+1 ;
        c = i = 0;
        while (i\leq n) {
             c = + v[i] *10;
             V[i^{++}] = C%a;
             c = / a -putchar(c+'0');
        if(!(++col\%5))putchar(col%50?' ': '*n');
    \mathcal{F}putchar('*n*n');
V[2000];n 2000;
```
### History: PDP-7

 Unix was developed for PDP-7 written in assembly by Ritchie and Thompson.

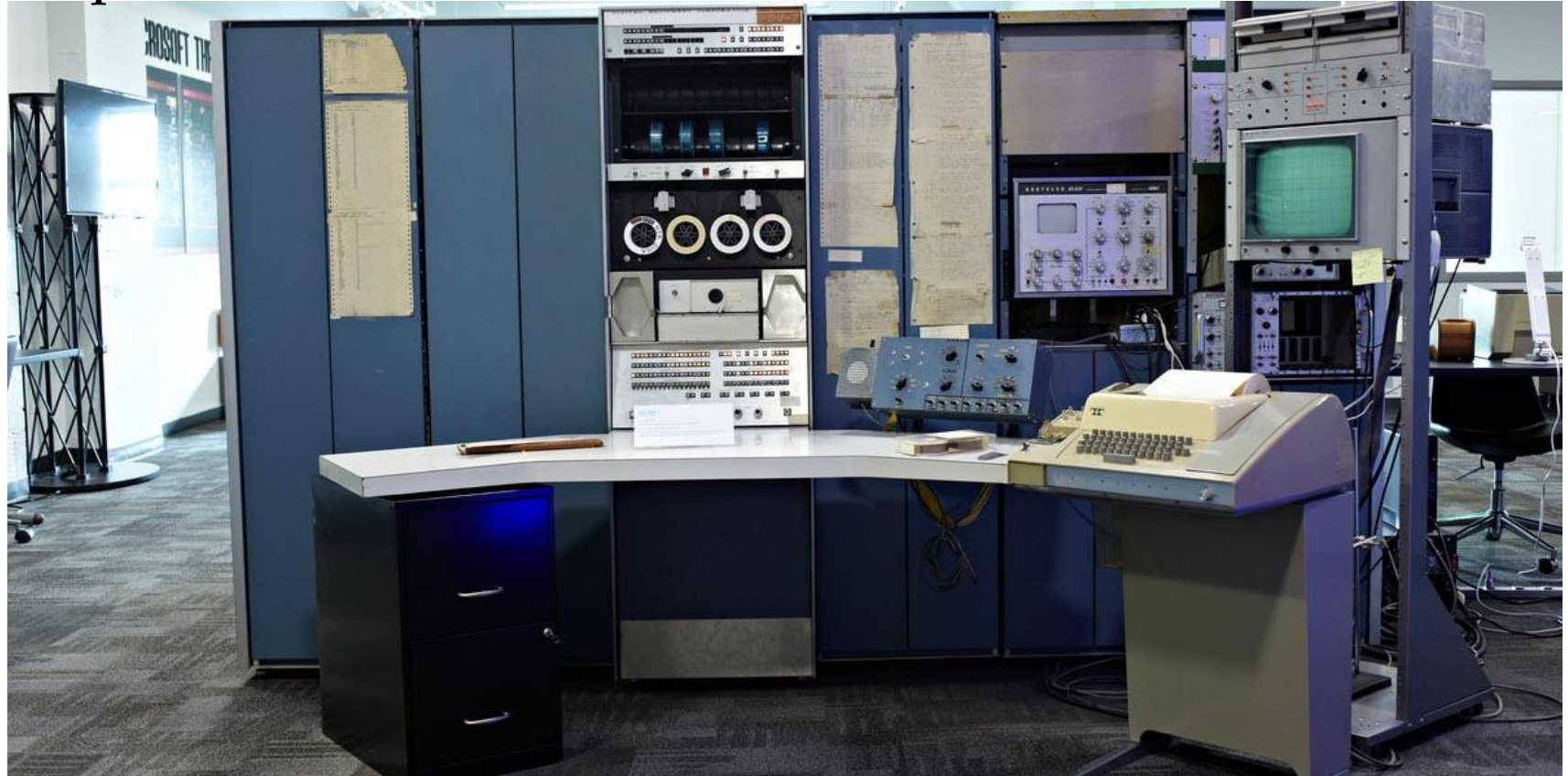

### History: PDP-11

- Ritchie and Thompson decided to port UNIX on PDP-11
- UNIX for PDP-11 was also developed in assembly
- There was need for a programming language for developing utilities on the new platform

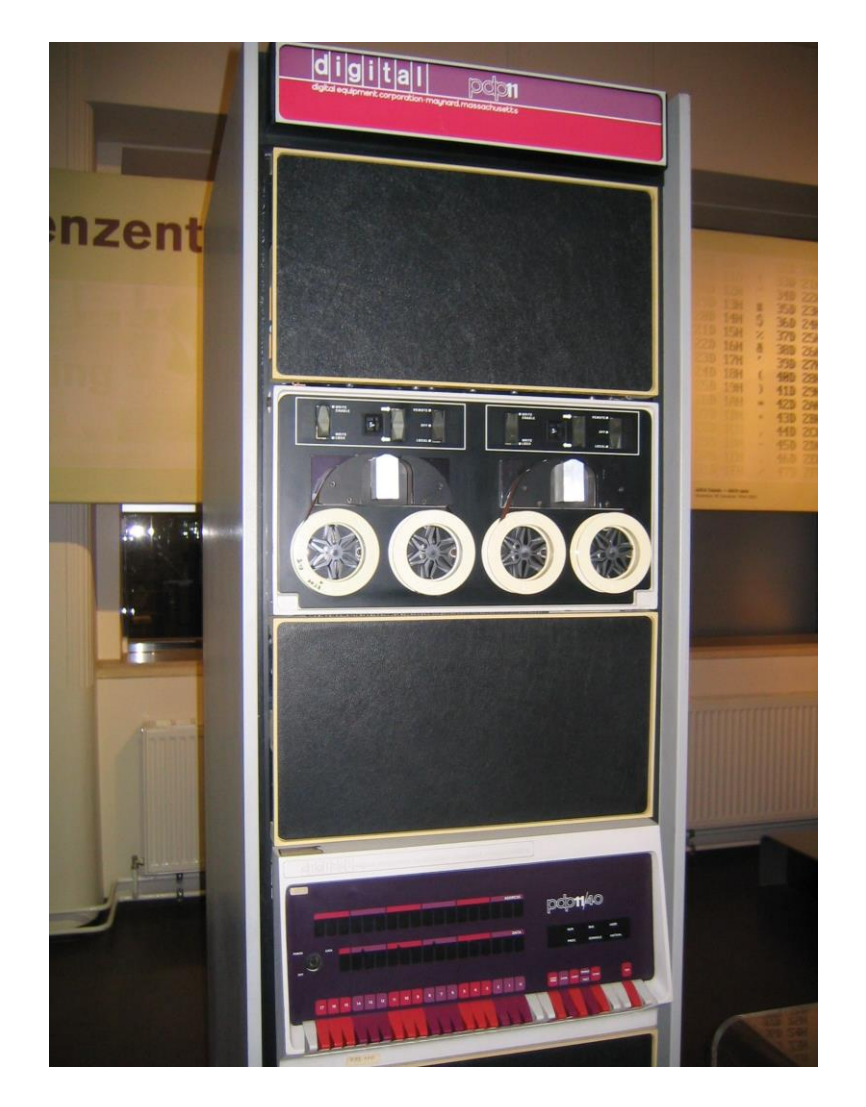

### History: PDP-11

- Try to implement Fortran compiler
- Try to use BCPL which resulted in B
	- B was slow and not taking advantage of hardware capabilities.
- Dennis Ritchie created C (1972)

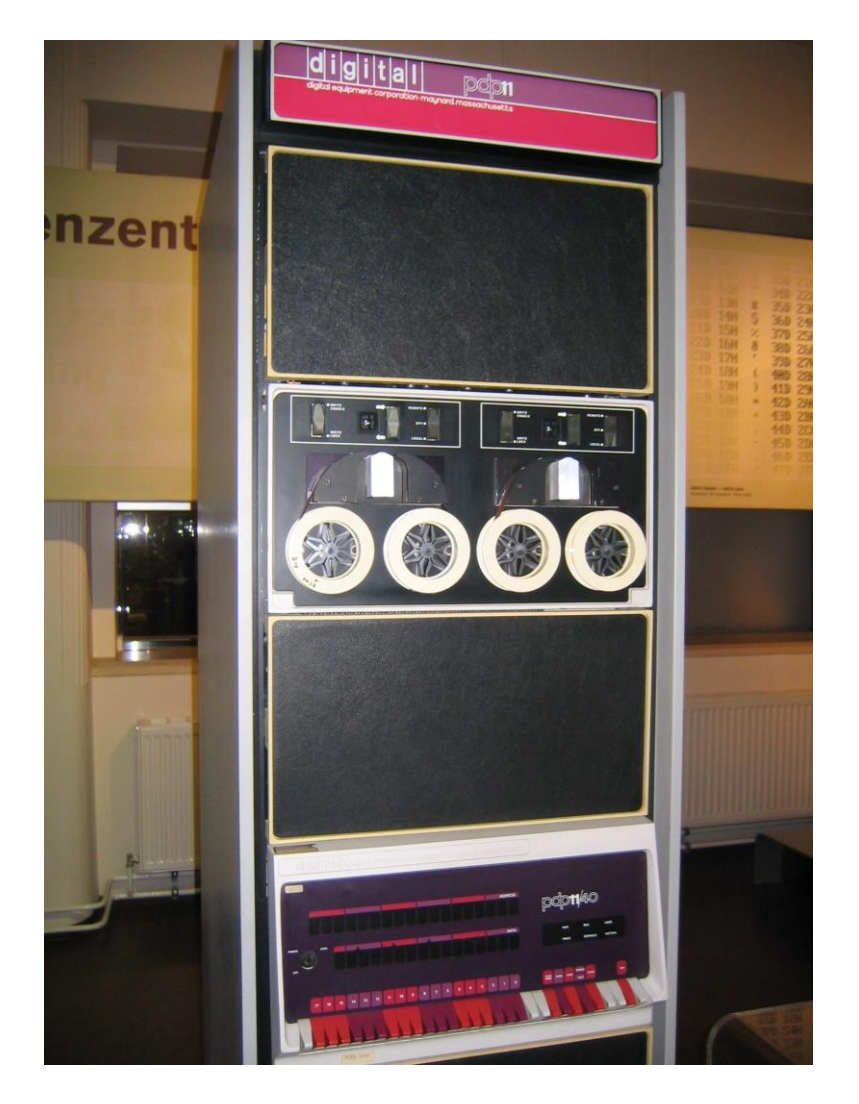

- Unix v2, had C compiler and related utility
- Unix v4 was re-implemented with C.
- Unix was one of the first operating system kernels to be implemented in a language other than assembly.

### History: CD&K

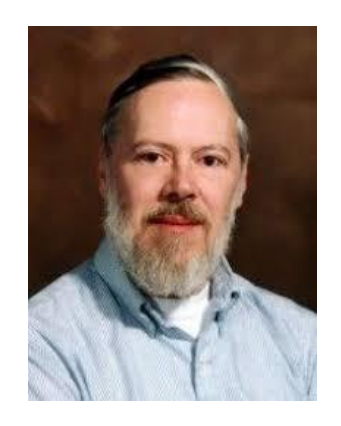

### **Dennis Ritchie**

1941 – 2011

Known for: ALTRAN B BCPL C **Multics** Unix

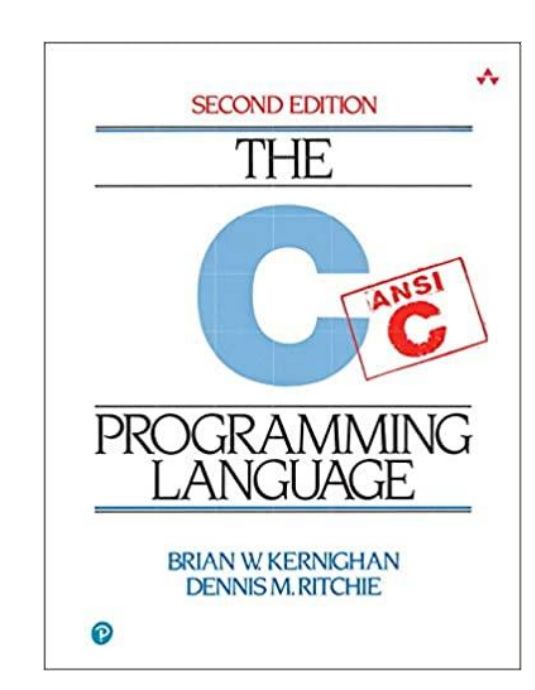

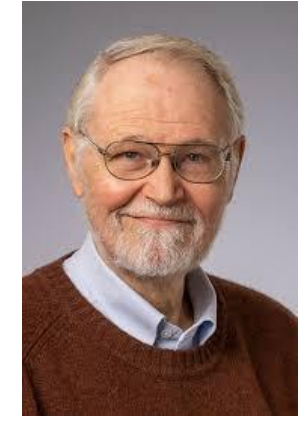

### **Brian W. Kernighan**

1942 – present

Known for: Unix AWK Kernighan–Lin algorithm The C programming book

- During 1970 and 1980 versions of C was implemented for different types of computers so there was a need for a standard definition.
- Since then ANSI and then ISO have voted on different C standards including: C89, C99, C11, C18

*Compiled or Interpreted*

*Structure of a C Program*

```
/* adding standard input output header file to the
 * source code.
 * */
#include <stdio.h>
int main(int argc, char *argv[])
{
     // defining some variables
     int a;
     int b, c;
     a = 10;
   b = 20; c = a + b;
     // writing to stdout
     printf("hello world\n");
    printf("a + b = %d\n', c); return 0;
}
```
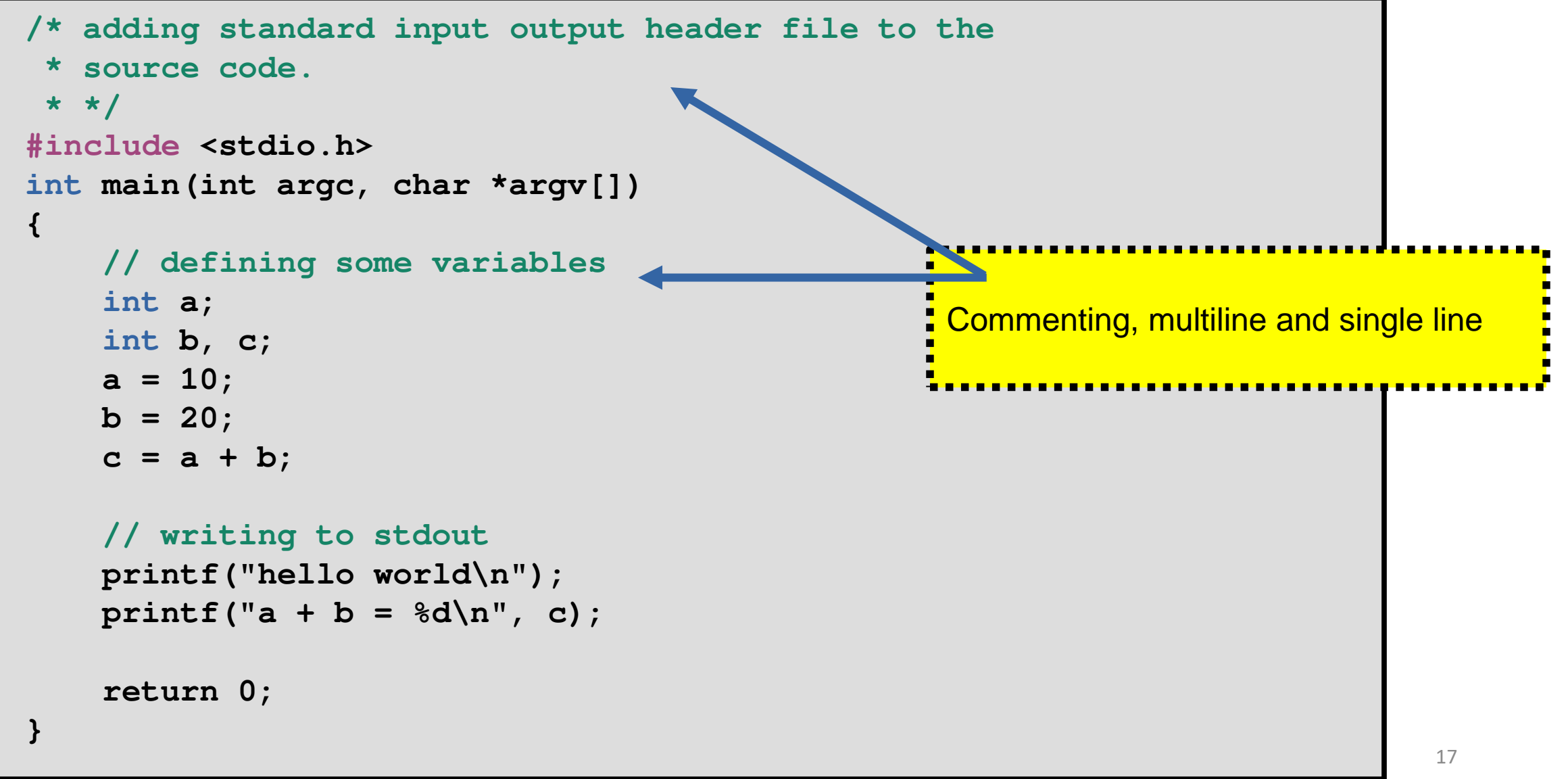

```
\mathcal{L}(\mathcal{L}(\mathcal{/* adding standard input output header file to the
  * source code.
  * */
#include <stdio.h>
int main(int argc, char *argv[])
{
         // defining some variables
         int a;
         int b, c;
         a = 10;
       b = 20; c = a + b;
         // writing to stdout
         printf("hello world\n");
        printf("a + b = %d\n", c); return 0;
}
                                                                               Adding header file to the source code.
                                                                                 #include <….> // search in the systems directories
                                                                                 #include "……" // can have relative path
                                                                                 (more on the topic of header file in future.)
                                                                                                                                                       18
```

```
/* adding standard input output header file to the
 * source code.
 * */
#include <stdio.h>
int main(int argc, char *argv[])
{
     // defining some variables
     int a;
     int b, c;
     a = 10;

     c = a + b;
     // writing to stdout
     printf("hello world\n");
    printf("a + b = %d\n", c); return 0;
}
                                             By convention the program starts from the main
                                              function.
                                               The main function can have two variables
                                              Int argc and char *argy[].
                                              With help of these variable you can access the 
                                              parameters passed to the program with they are 
                                              Called.
```
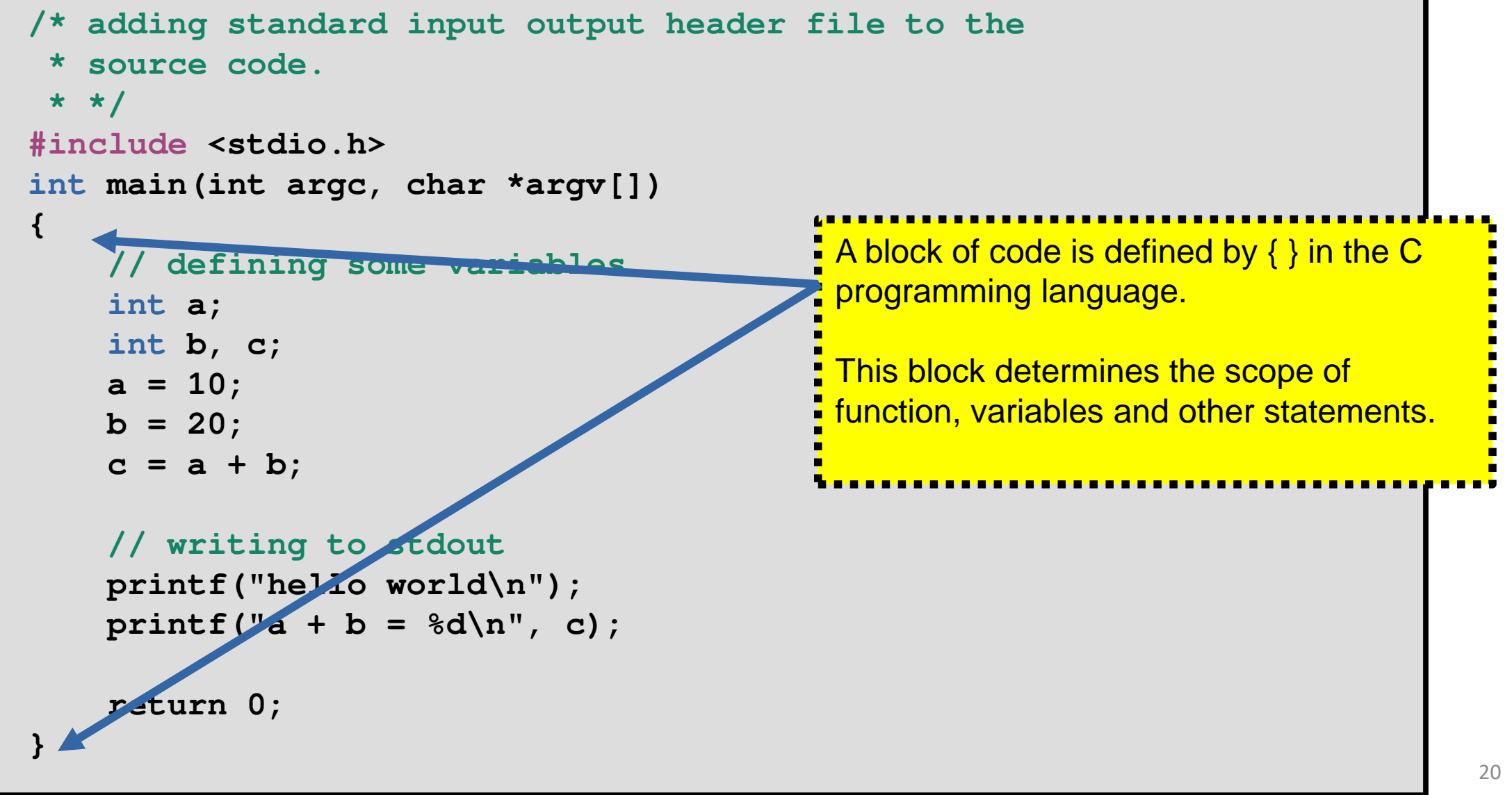

```
\mathcal{L}(\mathcal{L}(\mathcal{/* adding standard input output header file to the
  * source code.
  * */
#include <stdio.h>
int main(int argc, char *argv[])
{
         // defining some variables
         int a;
         int b, c;
         a = 10;
        b = 20; c = a + b;
         // writing to stdout
         printf("hello world\n");
        printf("a + b = %d\n', c); return 0;
}
                                                                          Variable definition
                                                                            <type> <variable name> [,<variable name>];
                                                                                                                                                               21
```
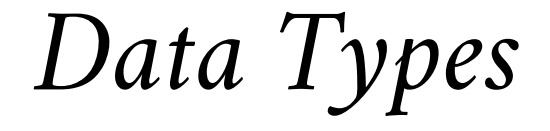

### Data Types

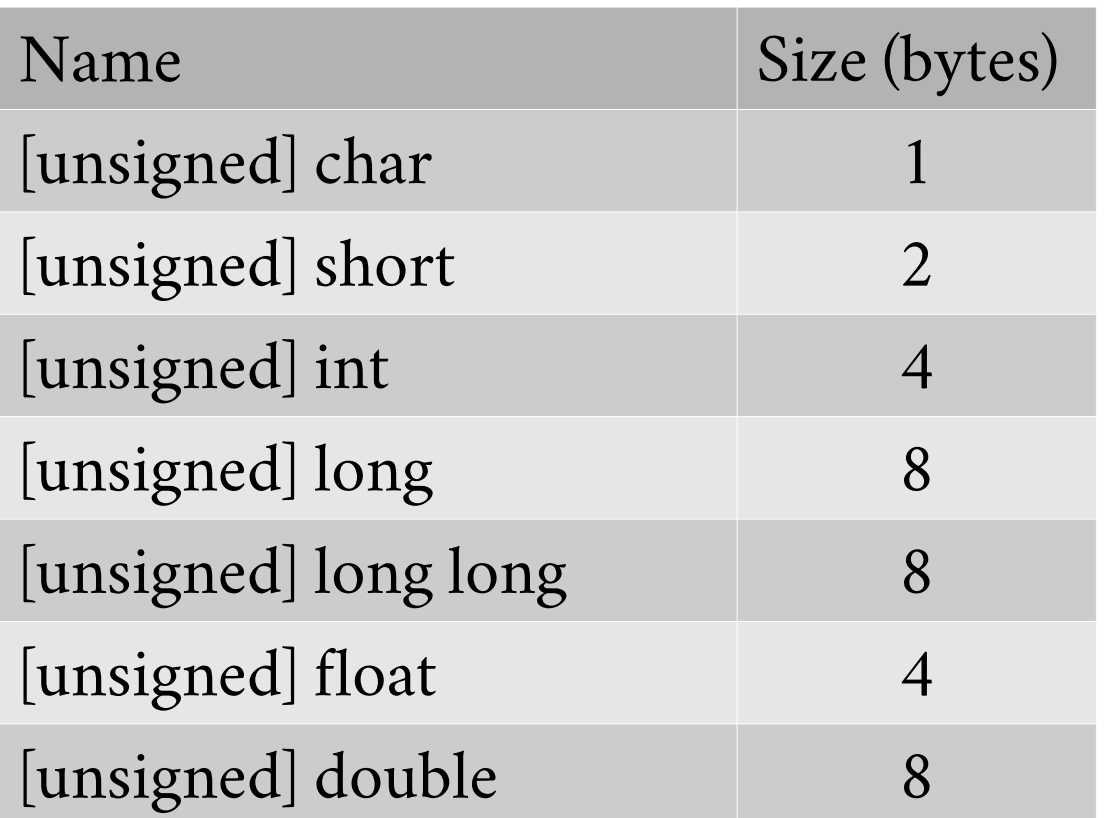

- Size of data types may vary depending on compiler and its configurations.
- No boolean type but: #include <stdboo.h> defines bool, true, and false.

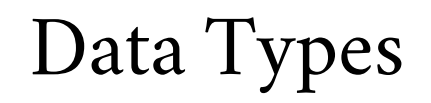

- Notice, in <stdint.h> there are some useful type definitions.
	- $-$  int8\_t, int16\_t, int32\_t, int64\_t
	- $-$  uint8\_t, uint16\_t, uint32\_t, uin64\_t
	- Link: [https://www.gnu.org/software/libc/manual/html\\_node/Integers.html](https://www.gnu.org/software/libc/manual/html_node/Integers.html)

Data Types

.

.

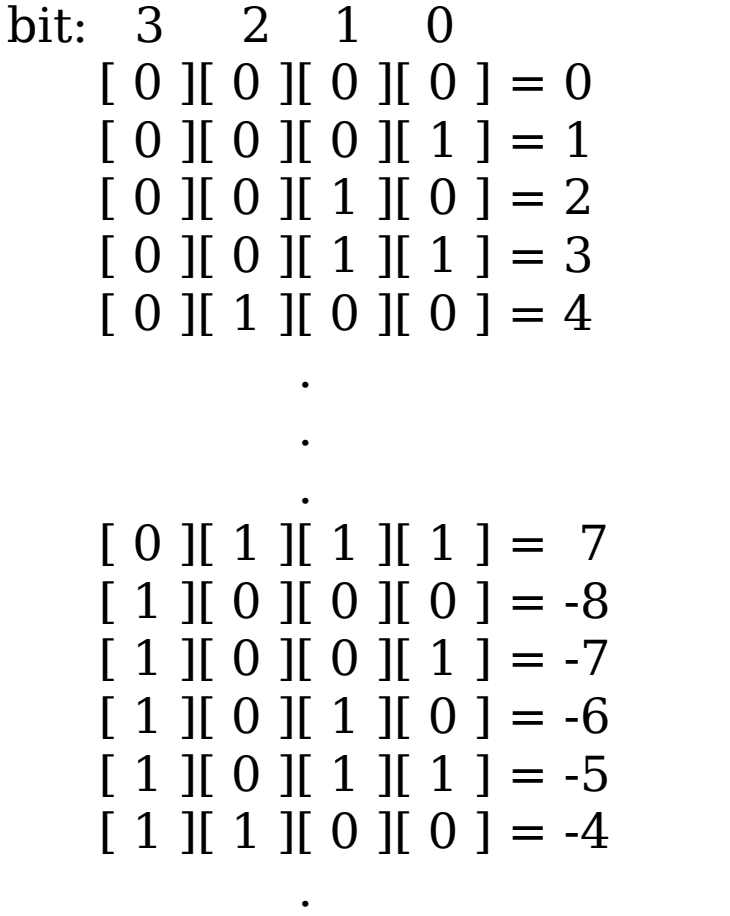

### **Signed Unsigned**

```
bit: 3 2 1 0
   [0 \ 0 \ 0 \ 0 \ 0] [0 \ 0 \ 0] = 0[0] [0] [0] [0] [1] = 1[0] [0] [1] [0] = 2[0] [0] [1] [1] [1] = 3
   [0] [1] [0] [0] = 4 .
 .
 .
   [0] [1] [1] [1] [1] = 7
   [1] [0] [0] [0] = 8[1] [0] [0] [1] = 9[1] [0] [1] [0] = 10[1] [0] [1] [1] = 11[1] [1] [0] [0] [0] = 12
```
Quick Introduction to C Programming Language .

.

# *Operators*

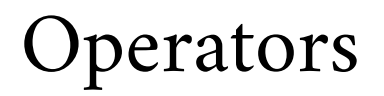

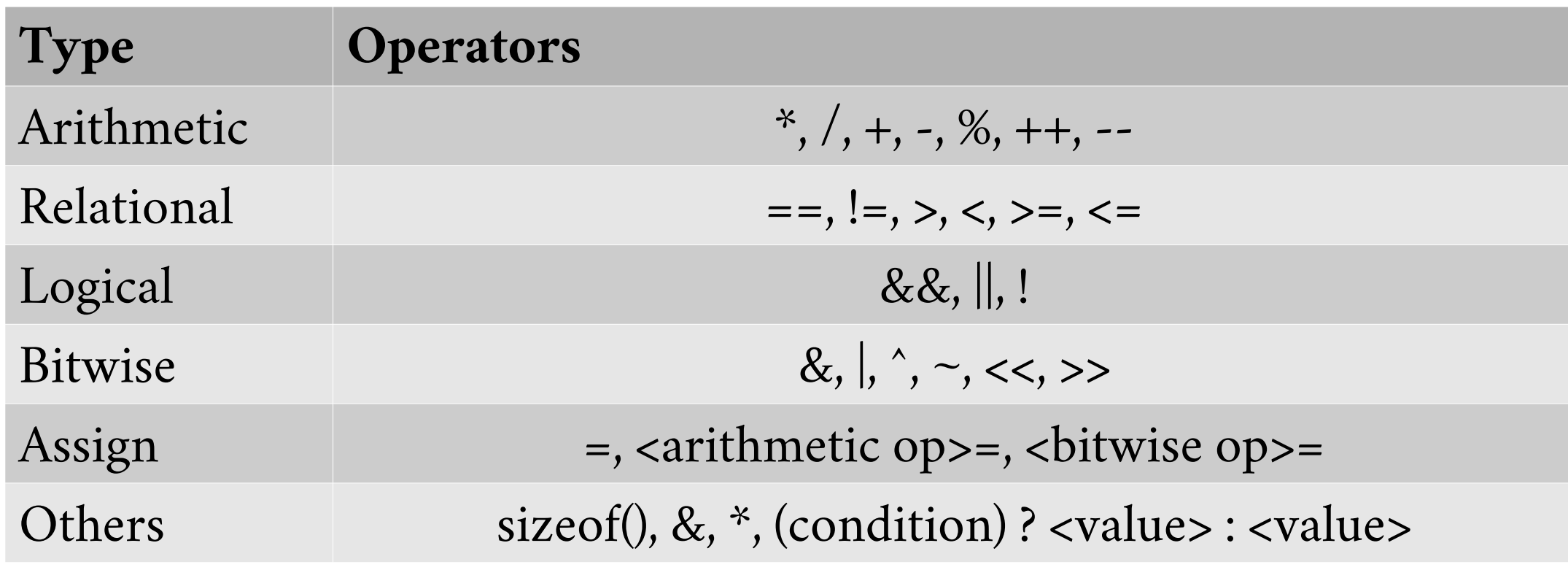

Sizeof returns the number of bytes a data type requires.

# *Array*

Array

```
#include <stdio.h>
int main(int argc, char *argv[])
{
     int values[] = {1,2,3,4};
    1/ int values [10] = \{1, 2, 3, 4\}; // what is the difference?
     printf("values[2]: %d\n", values[2]);
     Int arr2d[4][5] = {
          {1,2,3,4},
          {5,6,7,8},
          {9,0,1,2}
     };
       return 0;
}
                                                   . You can access values in the array by
                                                  using its index counting from 0.
                                                   Initialization will start from index 0 and 
                                                   assigns values.
                                                   Unspecified indexes are set to 0.
```
Sizeof an array variable evaluates to the amount of memory array has

acquired.

Array: Declaring an Array

**{**

**}**

```
int i, j, intArray[ 10 ], number;
float floatArray[ 1000 ];
int tableArray[ 3 ][ 5 ]; /* 3 rows by 5 columns */
const int NROWS = 100;
const int NCOLS = 200;
float matrix[ NROWS ][ NCOLS ];
```
### Array: Initializing Array

**{** 

**};**

```
 int i = 5, intArray[ 6 ] = { 1, 2, 3, 4, 5, 6 }, k;
 float sum = 0.0f,
              floatArray[ 100 ] = { 1.0f, 5.0f, 20.0f };
 double piFractions[ ] = {3.141592654,
                                 1.570796327, 0.785398163};
 int numbers[100] = {1, 2, 3, [10] = 10, 11, 12,
                                   [60] = 50, [42] = 420 };
```
Array

int arr[count];

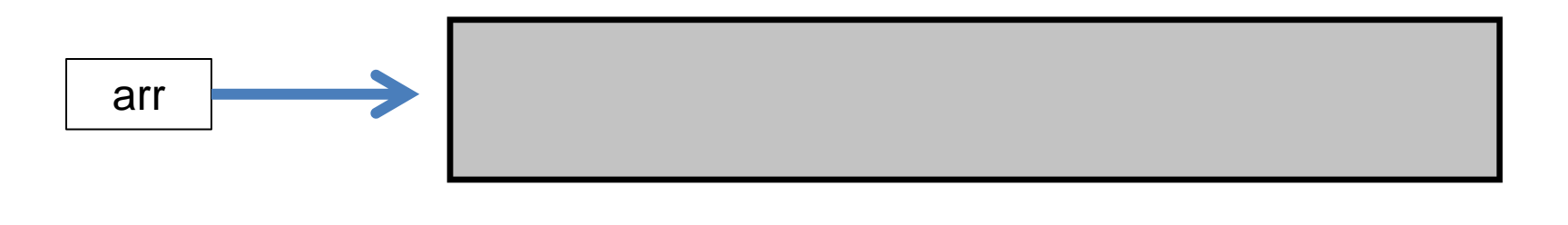

0 sizeof(int) x count

Array

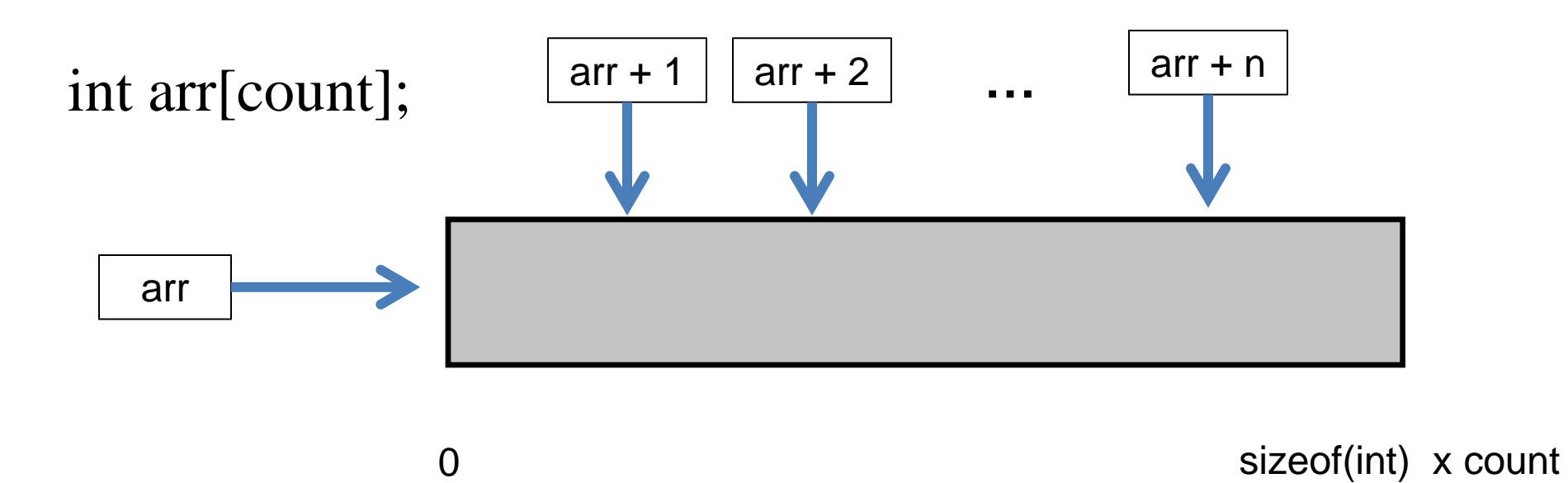

char mat[row][col]; // row = 3, col = 5

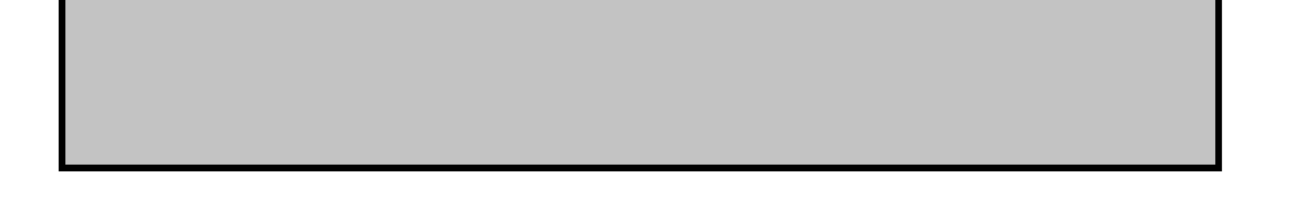

0 row x col

Array: 2d Array memory layout

char mat[row][col]; // row = 3, col = 5

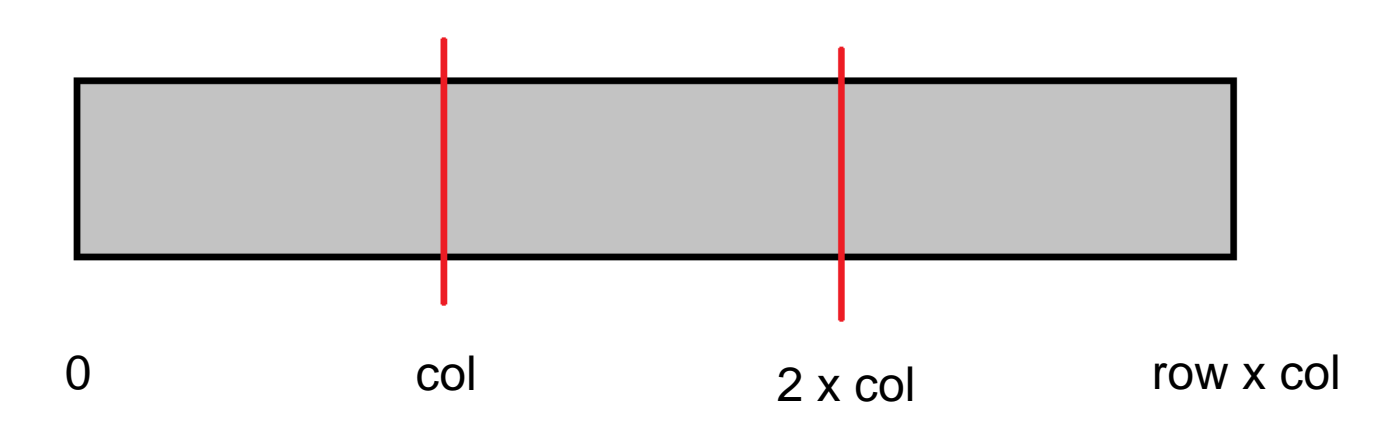

Array: 2d Array memory layout

char mat[row][col]; // row = 3, col = 5

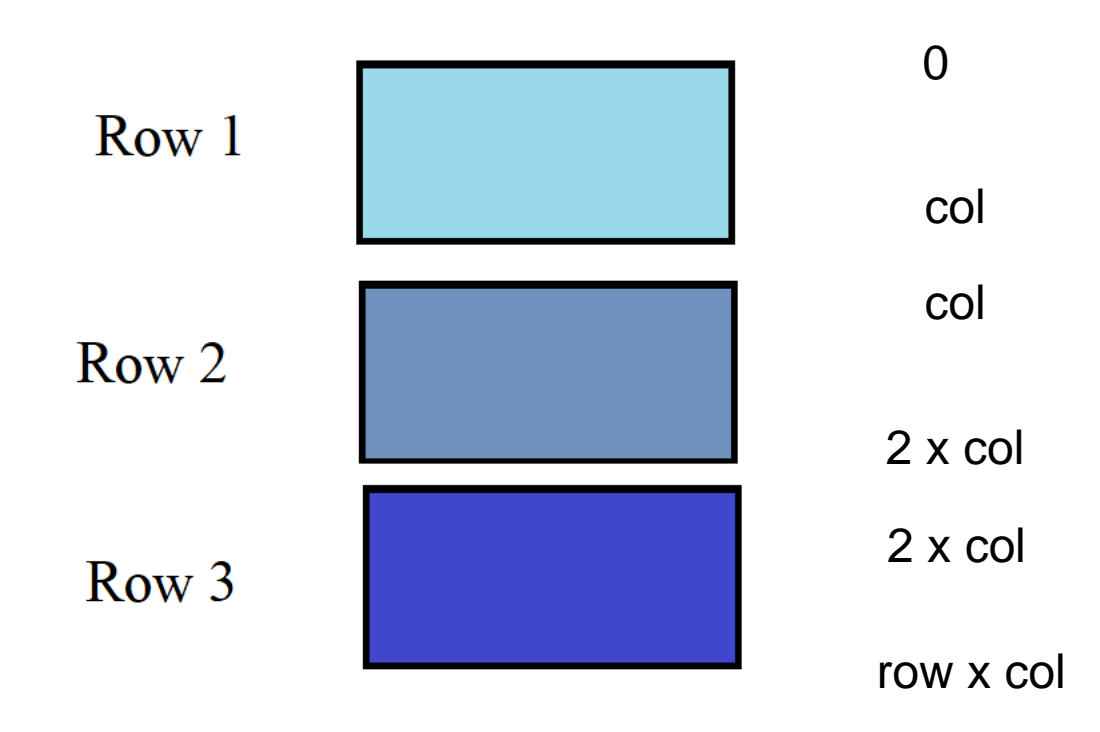

char mat[row][col]; // row = 3, col = 5

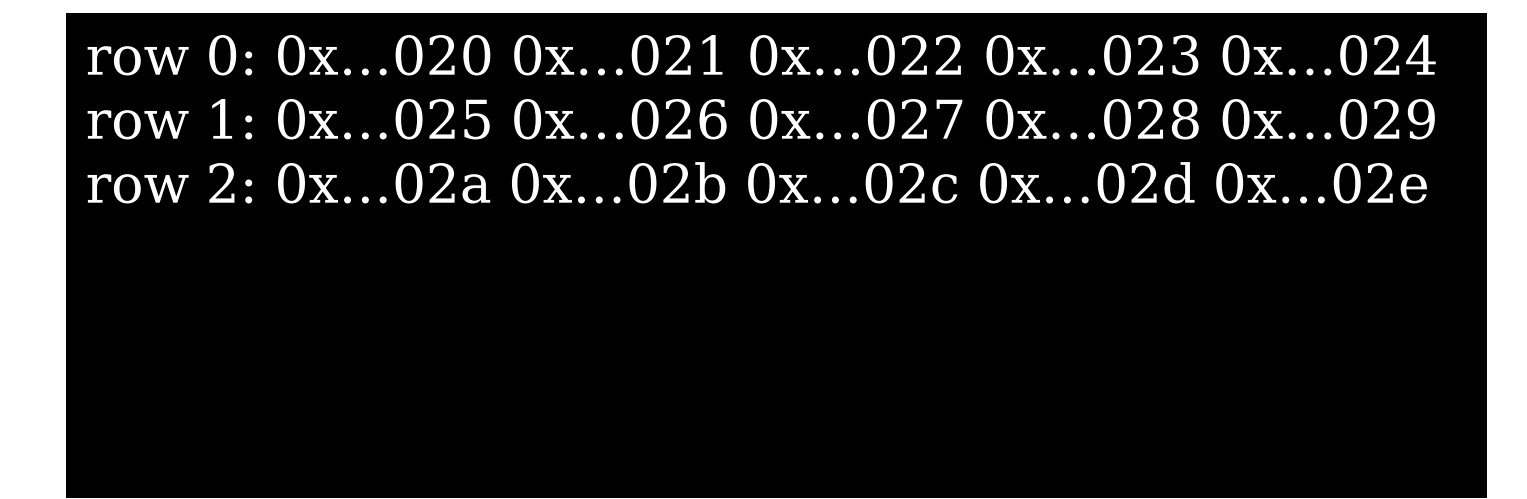

## *Flow Control*

### Flow Control: If Statements

```
#include <stdio.h>
int main(int argc, char *argv[])
{
     int temperature;
     scanf("%d\n", &temperature);
     if (temperature < 23) {
         turn_on_heater();
     } else if (temperature < 26) {
         turn_off_heater();
         turn_off_cooler();
     } else if (temperature < 40) {
         if (is_heater_enable()) {
             turn_off_heater();
 }
         turn_on_cooler();
     }
     return 0;
}
```
### Flow Control: While Statements

```
\mathcal{L}(\mathcal{L}(\mathcal{#include <stdio.h>
#include <string.h>
int main(int argc, char *argv[])
{
            unsigned char condition = 1;
            char cmd[32];
            while (condition) {
                            fgets(cmd, 32, stdin);
                            if (strcmp(cmd, "quit\n") == 0) {
                                           condition = 0;
                            }
                            /* execute the command and perform
                              * related operations.
                              * ...
                               */
             }
            return 0;
}
```
### Flow Control: Do-While Statements

```
#include <stdio.h>
#include <string.h>
int main(int argc, char *argv[])
{
    unsigned char condition = 1;
     do {
           /* do operations and related logic
            * ...
            */
     } while (condition);
     return 0;
}
```
### Flow Control: For loop

```
#include <stdio.h>
int main(int argc, char *argv[])
{
     int count = 8;
     for (int i = 0; i < count; i++) {
         // ...
     }
     return 0;
}
```
### Flow Control: For loop equivalent While loop

```
#include <stdio.h>
int main(int argc, char *argv[])
{
    /*for (int i = 0; i < count; i++) {
    }*/
     int count = 8;
     int i = 0;
     while (i < count) {
         // …
         // last instruction
         i++;
     }
     return 0;
}
```
### Flow Control: For loop, Fibonacci Sequence

```
/* Program to calculate the first 20 Fibonacci numbers. */ 
#include <stdlib.h>
#include <stdio.h>
int main(void)
{
     int i, fibonacci[ 20 ];
     fibonacci[ 0 ] = 0; fibonacci[ 1 ] = 1;
     for( i = 2; i < 20; i++ )
        fibonacci[i] = fibonacci[i] = 2] + fibonacci[i-1];
     for( i = 0; i < 20; i++ )
         printf( "Fibonacci[ %d ] = %f\n", i, fibonacci[ i ] );
}
```
### Flow Control: Break and Continue

```
#include <stdio.h>
int main(int argc, char *argv[]) {
    unsigned char condition = 1;
    int array[] = {5, 6, 2, 8, 12, 19, 20, 13};
    int count = 8;
    int key = 19;
   int index = -1;
    int count_odd = 0;
    for (int i = 0; i < count; i++) {
         if (array[i] == key) {
             index = i;
             break;
 }
         if (array[i] % 2 == 0)
             continue;
         count_odd++;
 }
     return 0;
}
```

```
#include <stdio.h>
int main(int argc, char *argv[])
{
     unsigned char condition = 1;
      switch (value) {
        case 1:
            // ….
            break;
        case 2:
        case 3:
            // ….
            break;
        default:
            //….
    }
     return 0;
}
```
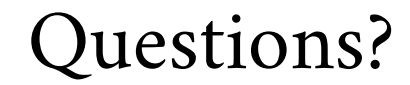

# **?**